распределе-ния нагрузок осуществлялась с учетом различных концентраций массы при размоле и производительности размольноподготовительного отдела. В результате определялось число мельниц, степень дросселиро-вания массы на выходе, число ступеней размола с разной концентра-цией, а также количество линий параллельно включенных батарей, обеспечивающих заданные значения производительности отдела, степени помола и длины волокна, минимизирующих расход энергии.

## ЛИТЕРАТУРА

1. Черная, Н. В., Технология производства бумаги и картона: учеб. пособие для студентов учреждений высшего образования по специальности «Химическая технология переработки древесины» / Н.В. Черная, В.JI. Колесников, Н.В. Жолнерович. Минск : БГТУ, 2013. Колесников, В. Л. Системный анализ производственных процессов в полиграфии / В. Л. Колесников. Минск : БГТУ, 2011.

### УДК 681.5

С.И. Немирович, студент; А.Г. Сеньков, доц., канд.техн.наук., (БГАТУ, г. Минск)

# **КОМПЬЮТЕРНАЯ НАСТРОЙКА ПАРАМЕТРОВ РЕГУЛЯТОРА В САР С КОМБИНИРОВАННЫМ УПРАВЛЕНИЕМ**

Современные программные пакеты для численного моделирования динамических систем предоставляют инженерам весьма широкие возможности для решения задач синтеза систем автоматического управления. В данной работе на примере системы автоматического регулирования температуры в помещении показана возможность использования пакета компьютерного моделирования Simulink для решения задачи синтеза системы автоматического регулирования (САР) с комбинированным управлением [1].

В качестве объекта регулирования использовался лабораторный учебный сушильный шкаф «ШСУ», имеющий объем сушильной камеры 10 л. Управляемой величиной являлась температура внутри шкафа θ [ºC]. Управляющее воздействие на объект – изменение мощности электронагревателя *P*, [Вт]. Основное возмущающее воздействие – изменение наружной температуры  $\theta_{ext}$ , [°C].

Передаточные функции объекта по управляющему и возмущающему воздействиям приближенно представлялись апериодическим звеном 1-го порядка [2, 3]:

$$
W_{\text{obj}}^u(s) = \frac{\Theta(s)}{P(s)} = \frac{K}{T \cdot s + 1},\tag{1}
$$

$$
W_{\text{obj}}^{\text{F}}(s) = \frac{\Theta(s)}{\Theta_{\text{ext}}(s)} = \frac{1}{T \cdot s + 1},\tag{2}
$$

 $T$  – постоянная времени, [c]; где

 $K$  – коэффициент преобразования управляющего воздействия на объект, [°С/Вт].

На рис. 1 показана созданная в Simulink динамическая модель САР температуры в помещении.

Для улучшения качества регулирования САР при изменении возмущающего воздействия предлагается использовать комбинированный принцип управления. Компенсация возмущающего воздействия достигается за счет введения в структуру САР датчика наружной температуры и дополнительного ПИД-регулятора (по возмущению).

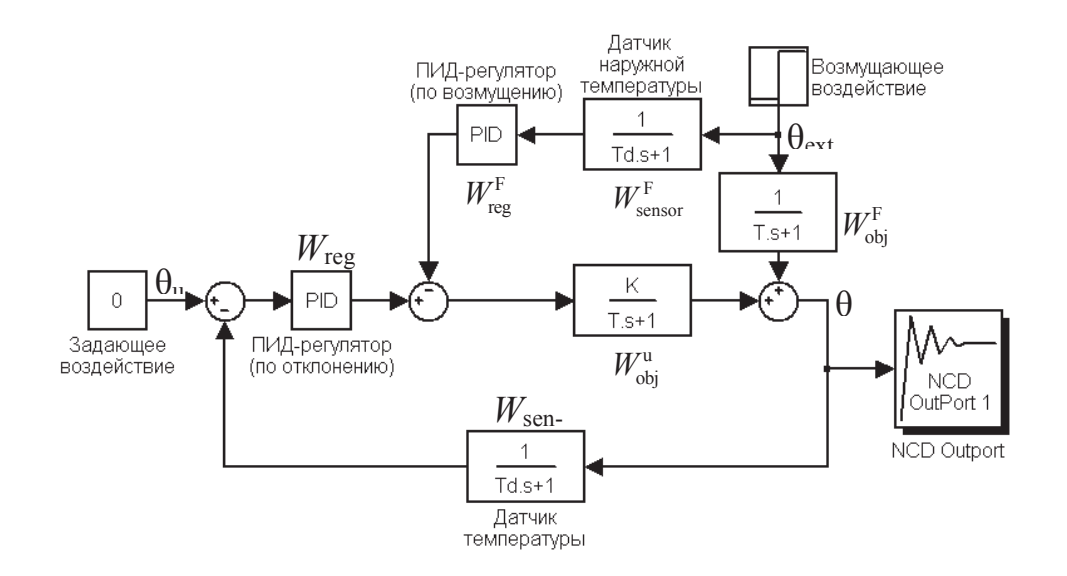

#### Рисунок 1 - Динамическая компьютерная Simulink-модель САР температуры в помещении

Передаточные функции обоих латчиков температуры (сенсоров), в качестве которых могут использоваться, например, термосопротивления, описываются апериодическим звеном 1-го порядка [3]:

$$
W_{\text{sensor}}(s) = W_{\text{sensor}}^{\text{F}}(s) = \frac{1}{T_{\text{sensor}} \cdot s + 1},\tag{3}
$$

 $T_{\text{sensor}}$  – постоянная времени датчика, [c]. где

Как следует из приведенной на рис. 1 структурной схемы САР, передаточная функция САР по возмущающему воздействию равна:

$$
W^{\mathrm{F}}(s) = \frac{W_{\mathrm{obj}}^{\mathrm{F}} - W_{\mathrm{sens}}^{\mathrm{F}} \cdot W_{\mathrm{reg}}^{\mathrm{F}} \cdot W_{\mathrm{obj}}^{\mathrm{u}}}{1 + W_{\mathrm{sens}} \cdot W_{\mathrm{reg}} \cdot W_{\mathrm{obj}}^{\mathrm{u}}}
$$

Параметры ПИД-рагулятора по отклонению  $K_p$ ,  $K_i$ ,  $K_d$ , таким образом, определяют значения корней характеристического уравнения САР, а, следовательно, такие показатели качества регулирования, как устойчивости, устойчивость, запас колебательность. Поэтому настройка значений параметров  $K_p$ ,  $K_i$ ,  $K_d$  может быть выполнена как по возмущающему, так и по задающему воздействию САР. Однако с учетом наличия цепи компенсации возмущающего воздействия, имеет смысл выполнять настройку параметров  $K_n$ ,  $K_i$ ,  $K_d$  ПИД-регулятора по отклонению по задающему воздействию. Для этого можно использовать входящий в состав пакета Simulink компонент NCD Outport, peaлизующий графический интерфейс для настройки параметров динамических систем [1].

Передаточная функция регулятора по возмущению определяется, исходя из соотношения:

$$
W_{obj}^{F} - W_{sens}^{F} \cdot W_{reg}^{F} \cdot W_{obj}^{u} = 0.
$$
  
Takum образom, c yuerom (1) – (3) получается следующee:  

$$
W_{reg}^{F} = \frac{T_{sensor} \cdot s + 1}{K}.
$$
 (4)

Передаточная функция (4) может быть реализована с использованием еще одного ПИД-регулятора (на рис. 1 - по возмущению):

$$
W_{\text{reg}}^{\text{F}} = K_p^{\text{F}} + K_i^{\text{F}} \cdot \frac{1}{s} + K_d^{\text{F}} \cdot s,
$$

где значения коэффициентов равны:

$$
K_p^{\mathrm{F}} = 1/K ;
$$
  
\n
$$
K_i^{\mathrm{F}} = 0 ;
$$
  
\n
$$
K_d^{\mathrm{F}} = T_{\mathrm{sensor}} / K
$$

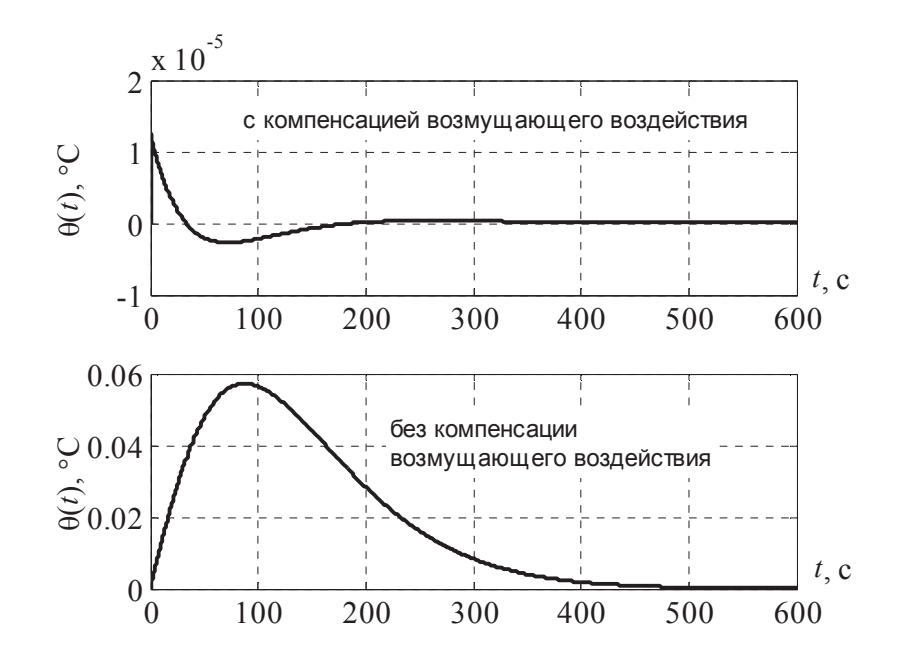

**Рисунок 2 – Переходные функции САР по возмущающему воздействию, полученные путем численного моделирования в Simulink**

Для сравнения на рис. 2 показаны переходные функции САР по возмущающему воздействию при использовании комбинированного регулирования (с дополнительной компенсацией возмущающего воздействия) и при использовании регулирования только по отклонению.

Как видно из рис. 2, использование комбинированного управления позволяет значительно улучшить качество регулирования системы при изменении возмущающего воздействия.

## ЛИТЕРАТУРА

1. Ощепков А.Ю. Системы автоматического управления: теория, применение, моделирование в MATLAB: Учебное пособие. – 2-е изд., испр. и доп. – СПб.: Издательство «Лань», 2013. – 208 с.: ил. – (Учебники для вузов. Специальная литература).

2. Сотников А.Г. Автоматизация систем кондиционирования воздуха и вентиляции. – Л.: Машиностроение (Ленингр. отделение), 1984. 240 с., ил.

3. Бесекерский В.А. Теория систем автоматического регулирования, издание третье, исправленное. Бесекерский В.А., Попов Е.П., издательство «Наука», Главная редакция физико-математической литературы, М., 1975, 768 стр.